#### DEPARTMENT OF NETWORKED SYSTEMS **AND SERVICES**

#### **Hálózatbiztonság**

VIHIBB01 – Kódolás és IT biztonság, 2020

#### **Dr. Holczer Tamás**

CrySyS Lab, BME holczer@crysys.hu

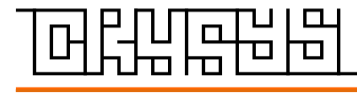

**w w w . c r y s y s . h u**

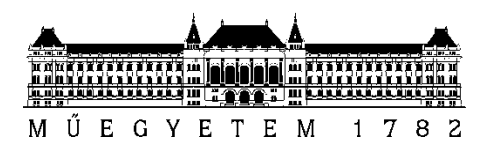

## **Ismert támadások az elmúlt évekből**

- WannaCry ransomware (2017)
	- ~200,000 áldozat ~150 országban
	- Több milliárd dollár veszteség
	- EternalBlue sérülékenység (Microsoft Windows 7,8,10… SMBv1 ellen)
- GitHub DDoS (2018)
	- $-1,35$  Tbps
	- Több tízezer forrásból indítva
- Mirai (2016)
	- IoT eszközök bevetésével (kamerák, routerek stb…)
	- DDoS Dyn DNS szolgáltató ellen

(pár érintett: Netflix, PayPal, Sony PlayStation…)

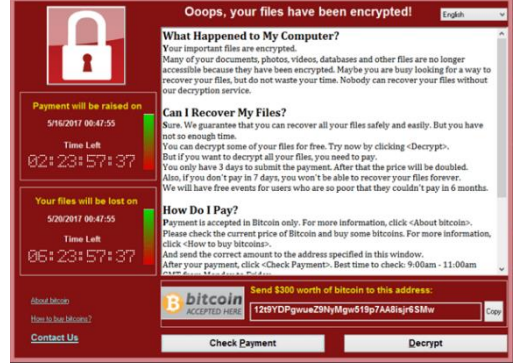

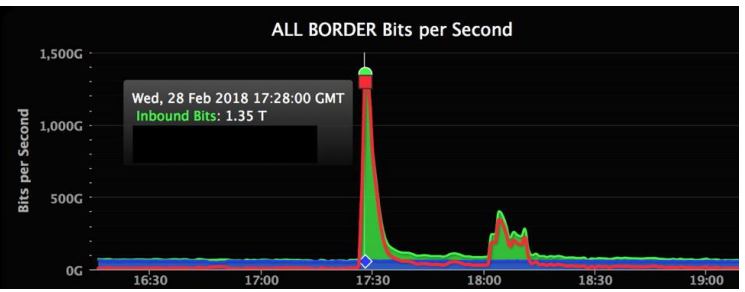

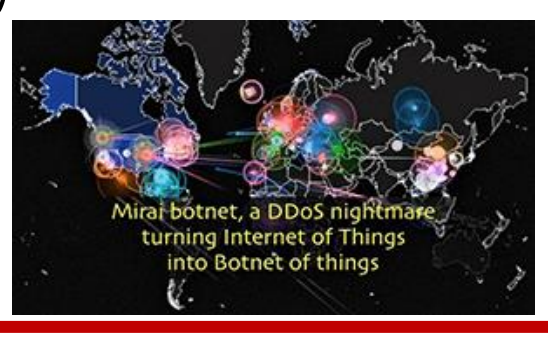

## **Miről szól ez az előadás**

- **Tűzfalak**
- **Behatolás érzékelő/megakadályozó rendszerek**
- **Virtuális magánhálózatok (említés szinten)**
- Miről nem szól az előadás (pedig lehetne):
	- DNS biztonság
	- 2. réteg biztonsága
	- Útvonalválasztás biztonsága
	- Csali megoldások
	- Spam
	- DDoS (elosztott szolgáltatásmegtagadásos támadások)

## **Tűzfalak alapgondolata**

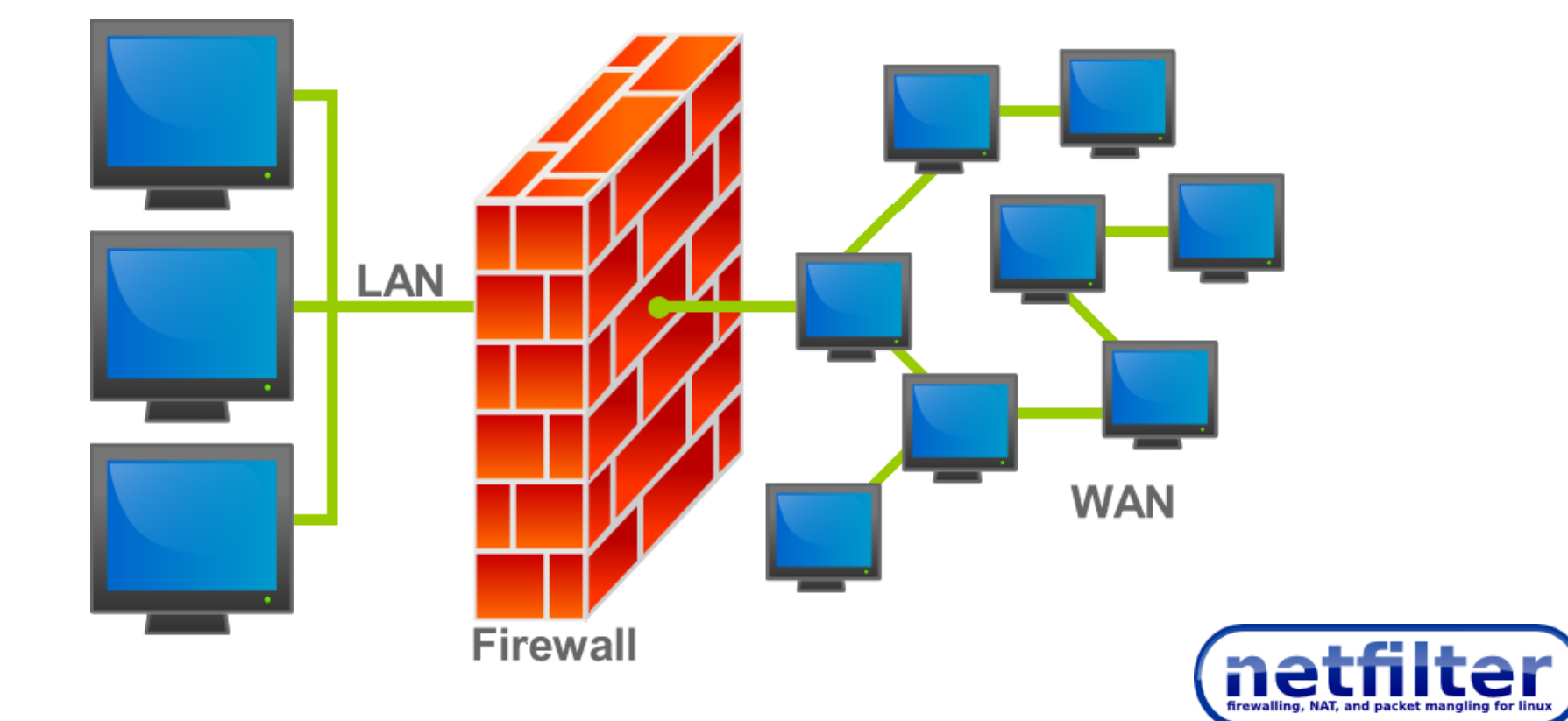

## **Mi az a tűzfal?**

- Szabályok alapján hálózati hozzáférést szabályozó rendszer vagy rendszerek csoportja
	- A szabályok rendszerint szűrési szabályokkal vannak megadva
	- A bejövő és kimenő csomagok a szűrési szabályok alapján átengedésre vagy eldobásra kerülnek

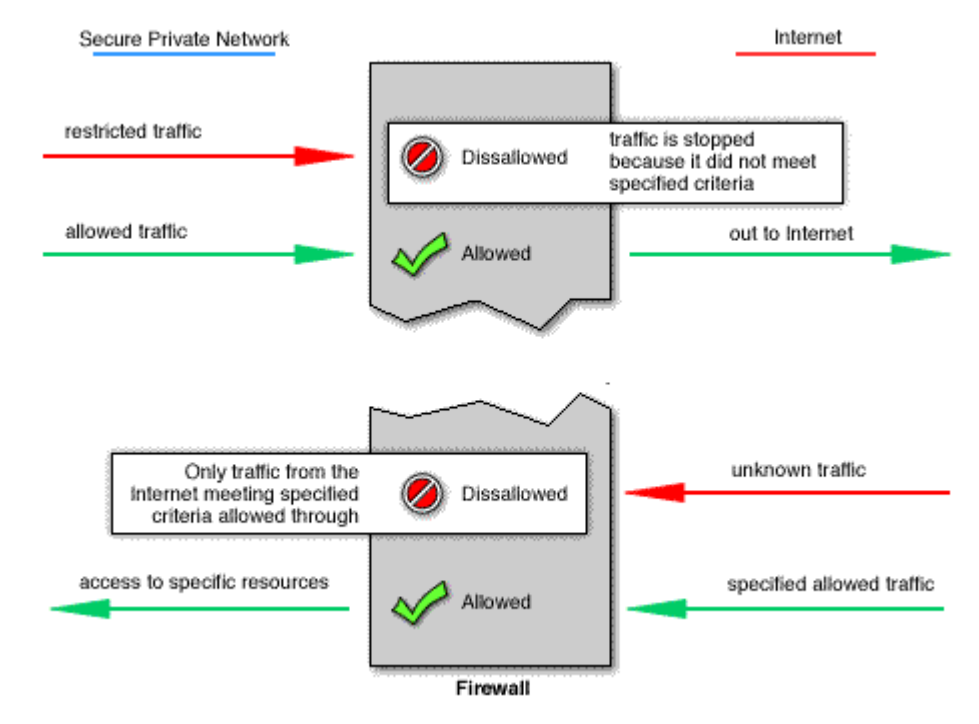

## **Tűzfalak magas szintű tervezési céljai**

- Minden forgalom kintről befelé vagy fordítva menjen keresztül a tűzfalon
	- A hálózat megfelelő topológiája és a tűzfal megfelelő elhelyezése teszi lehetővé
	- Sokféle jó topológia és elhelyezés lehetséges
- Csak az engedélyezett forgalmak mehetnek át (engedélyező lista biztonságosabb mint a tiltólista)
	- Megfelelő szabályokkal érhető el
	- A szűrés különböző rétegekben is megvalósítható
- A tűzfal maga is védett legyen a támadások ellen
	- Biztonságos OS, frissítés, karbantartás, minimális funkció halmaz

## **Csoportosítás 1.**

- Csomagszűrő tűzfal: Tipikusan útvonalválasztóval együtt kerül kialakításra, a csomagokat a 3-as illetve 4-es rétegbeli fejlécek alapján szűri
- Állapot alapú tűzfal: Kapcsolatok állapotát (kezdeményezés, élő kapcsolat, lezárás) is figyelembe veszi a döntéseknél
- Alkalmazás szintű tűzfal (proxi tűzfal): Magasabb rétegbeli információkat is figyelembe tud venni a döntéseknél (bonyolult szoftveres megoldás)

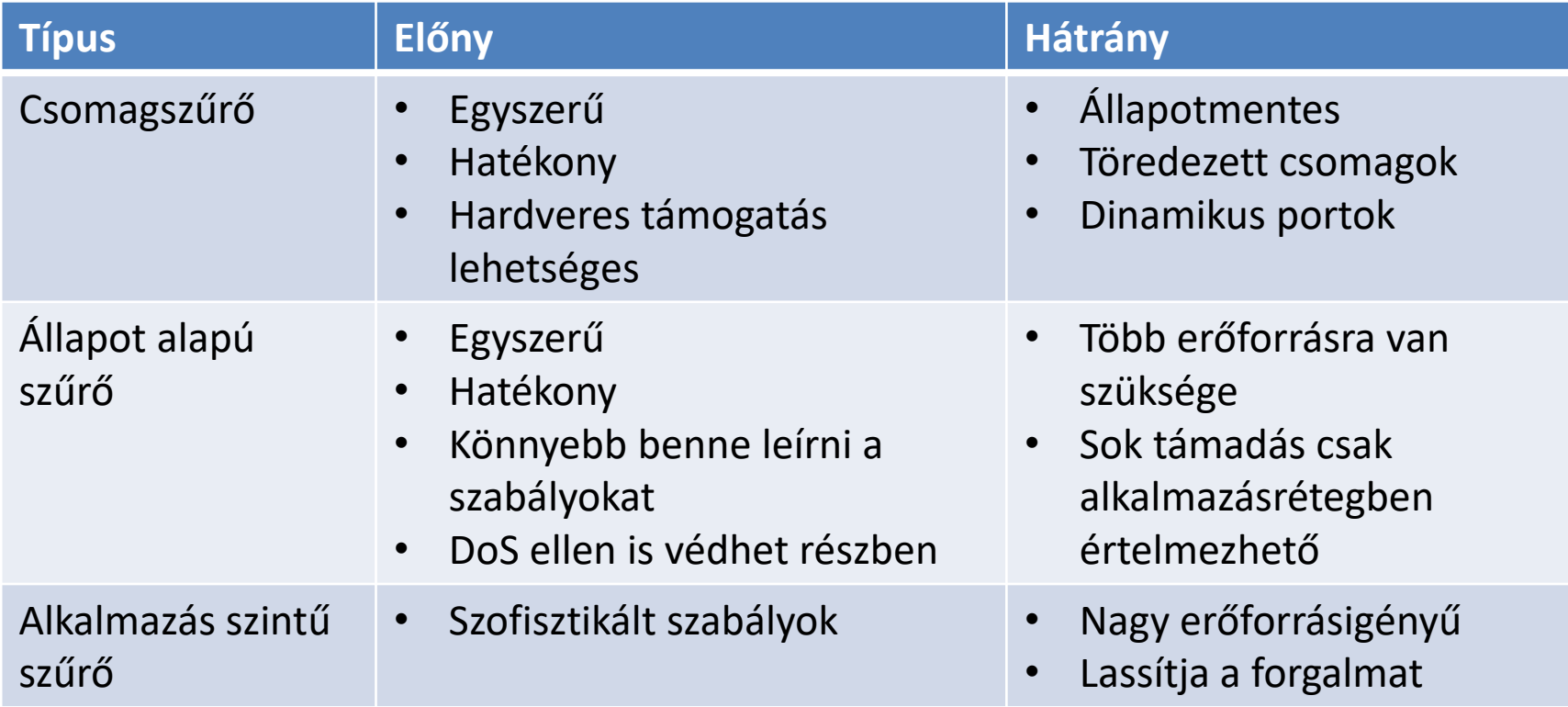

- Nincs tökéletes tűzfal
- Döntés a szabályokon és a büdzsén is múlik
- Legtöbbször a típusok keveréke a legjobb megoldás

## **Csoportosítás 3.**

- Hoszt alapú tűzfal: routerként működik, van IP címe
- Transzparens tűzfal: két összekapcsolt (bridged) interfész között szűri a forgalmat, IP szinten nem jelenik meg
- PC alapú tűzfal (például Linux egy desktop gépen)
	- Alacsony áteresztőképesség (relatív)
	- Jól konfigurálható
- Router alapú tűzfal (például Cisco vagy Juniper termékek)
	- Közepes áteresztőképesség
- Dedikált tűzfal (például Cisco ASA, FortiGate, Sophos UTM)
	- Magas áteresztőképesség
	- Közepes vagy nagy konfigurálhatóság
	- Gyakran Linux vagy BSD alapú megoldás

## **Csomagszűrés/ Hozzáférési listák 1.**

Általános formátum:

Feltétel 1 ÉS Feltétel 2 ÉS … ÉS Feltétel N AKKOR Döntés

- Termináló szabály: a feldolgozás leáll mert megszületett a döntés
- Nem termináló szabály: a feldolgozás folytatódik, nincs végleges döntés
	- » Logolás
	- » Másik szabályra ugrás
	- » …
- Példa:

protocol source-addr [source-wildcard] sport destination-addr [destination-wildcard] dport {permit | deny} [log]

- Protokoll: IP/TCP/UDP/ICMP
- IP címek és tartományok
- Portok: küldő/fogadó

## **Csomagszűrés/ Hozzáférési listák 2.**

- Fogadó IP cím (alhálózat)
- Cél port (tartomány)
- Küldő IP cím (alhálózat)
- Küldő port (tartomány)
- protokol (TCP, UDP, ...)
- TCP flagek
	- SYN kapcsolat kezdeményezés
	- ACK visszajelzés korábbi csomagokról
	- FIN kapcsolat lezárása
	- RST kapcsolat megszakítása hiba esetén

– …

- ICMP "type" és "code" mező
- Interfész neve, csomag iránya az interfészen

## **Csomagszűrés/ Hozzáférési listák 3.**

#### Tervezési alapok

- Listák "fentről-lefelé" vannak feldolgozva
	- » Első találat szabályozza a döntést (vagy utolsó, esetleg legjobb)
	- » Új szabály beszúrása történhet a lista elejére, végére, esetleg adott helyre középen
- Alapértelmezett tiltás a lista végén (lehet alapértelmezett engedélyezés is)
- Nem mindegy, hova kerül egy lista
	- » Közel a feladóhoz→ korábban ki lehet szűrni, kisebb kapacitás elég
	- » Közel a célhoz→ pontosabban meg lehet határozni a szűrést
	- » Döntés: melyik tűzfalra (melyik interfész melyik irányába)
- Inkonzisztens szabályok
	- » Árnyékolás (általános specifikus előtt)
	- » Általánosítás (specifikus általános előtt)
	- » Korreláció (részben átfedő szabályok)
	- » Duplikátumok (ugyanaz a szabály többször)

## **Csomagszűrés/ Hozzáférési listák 4.**

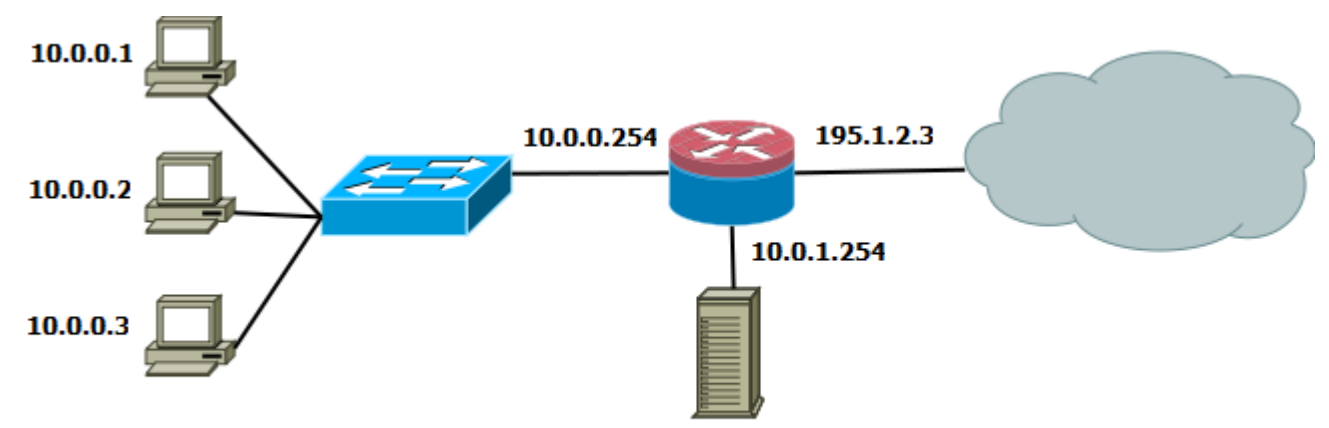

Tipikus feladat:

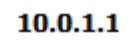

- A WEB szerver mindenhonnan elérhető legyen HTTP(S)-en
- HTTP(S) forgalom mehet bentről kifelé
- FW csak belülről menedzselhető
- DNS, NTP, EMAIL… engedélyezve
- Visszatérő forgalom engedélyezve
- Minden más eldobásra kerül

#### **Csomagszűrési feladat**

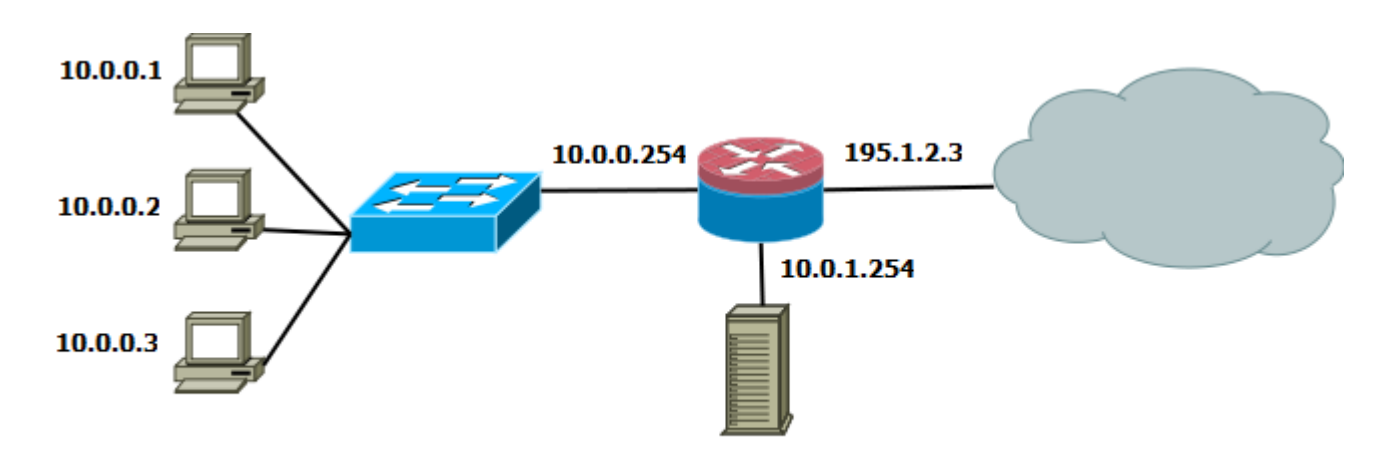

 $10.0.1.1$ 

- Feladat:
	- A WEB szerver mindenhonnan elérhető legyen HTTP-en
	- HTTP forgalom mehet bentről kifelé
	- Minden más eldobásra kerül
	- Megoldás:
		- $-$  src=any, sport=any, dst=10.0.1.1, dport=80  $\rightarrow$  ALLOW
		- $-$  src=10.0.0.0/24, sport=any, dst=any, dport=80  $\rightarrow$  ALLOW
		- $-$  src=any, sport=80, dst=10.0.0.0/24, dport=any  $\rightarrow$  ALLOW
		- $-$  src=any, sport=any, dst=any, dport=any  $\rightarrow$  DROP

**Probléma:**

**Kifelé nem mehet válasz**

**Támadó 80-as portról támadhat**

**TCP flagekkel részben orvosolható**

# **Állapot alapú/dinamikus szűrés**

- motiváció
	- Ha a belső gépek el akarnak érni külső erőforrásokat, akkor a választ vissza kell engedni
	- Állapotmentes esetben ez csak a TCP flagek segítségével oldható meg src = <internal IP range>, sport = any, dst = any, dport = any, prot = tcp  $\rightarrow$  ALLOW

src = any, sport = any, dst = <internal IP range>, dport = any, prot = tcp, ACK =  $1 \rightarrow$  ALLOW

- Dinamikus szabályok követik a kapcsolatok állapotát, és a visszajövő csomagokat engedélyezik, ha azok egy létező engedélyezett kapcsolathoz tartoznak
	- Ha benne van a kapcsolat táblában, akkor mehet
	- Egyébként a sima csomagszűrő szabályok alapján kell dönteni
	- Sikeres 3-utas kézfogás után a kapcsolatok bekerülnek a kapcsolat táblába
	- Lezárt kapcsolatok kikerülnek a kapcsolat táblából

## **Miért jók a dinamikus szabályok?**

- Csomagszűrű szabályokkal hasonló eredményt lehet elérni, de…
- Így biztosabb, hogy a megfelelő visszairányú csomagok jöhetnek csak be
- Néhány támadást ki lehet így zárni
- Sokkal könnyebb konfigurálni (kisebb az esély a hibázásra)
- Speciális protokollokat könnyebb kezelni (pl FTP, ami új adatkapcsolatot nyit, a kontrol csatorna mellé)

## **Alkalmazás szintű szűrés / Proxik**

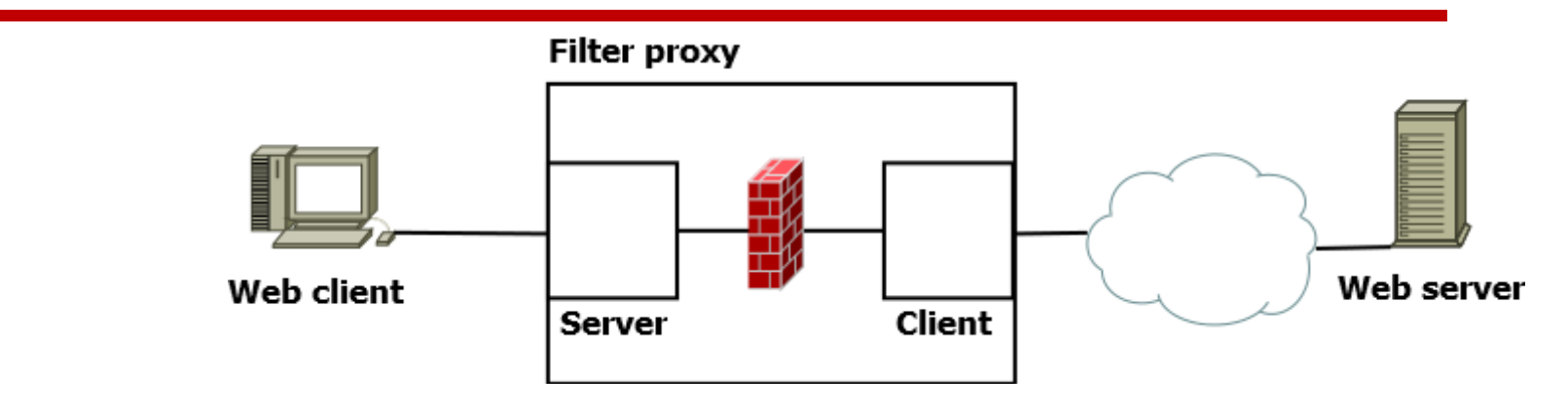

- Elrejti a belső struktúrát, kifelé csak a proxi látszik
- Alacsony szintű protokollok biztos nem jutnak át
- Csak azok a protokollok mehetnek át, amikre van proxi
- A proxi egy szerver és egy kliens kombinációja; a belső felhasználók a proxi szerver részével kommunikálnak, a kéréseket a proxi kliens része továbbítja, a kettő között van a szűrés megvalósítva
- Bármilyen alkalmazás rétegbeli adatra lehet szűrni

## **Alkalmazás szintű szűrés / Proxik**

Problémák:

- SSL MitM (root CA-t szokás telepíteni)
- HPKP (fejléc törlése és VPN; Chrome or Firefox nem riaszt HPKP sértésre, ha kézzel telepített CA-t rakott be a proxi)

Cégeknek hasznos megoldás:

- Jól lehet szűrni a felhasználók aktivitását
- Gyakran össze van kötve valamilyen weboldal kategorizáló megoldással
- Nem megfelelő kategóriába eső URL-eket le lehet tiltani
- Naplók alapján lehet ellenőrizni a munkatársak aktivitását
- Oldalakat munkakör szerint is lehet szűrni (például a HR-nek szüksége van Facebook-ra, de a többieknek nincs)

# **Tűzfal helye**

Tűzfal védhet egy gépet is, beépített tűzfallal (pl Windows beépített tűzfal)

- Tipikusan egy hálózatot véd
- Tipikusan több tűzfal együttesen alakítja ki a védelmet
- Nagyobb hálózatokban
	- Több tűzfal
	- Különböző fajta tűzfalak, amik kiegészítik egymást
	- Több jó megoldás is létezik
- A következő megoldások gyakran előfordulnak, de nem csak így lehet jól csinálni

Windows Defender tűzfal Vezérlőpult

## **DMZ architektúra / DeMilitarized Zone**

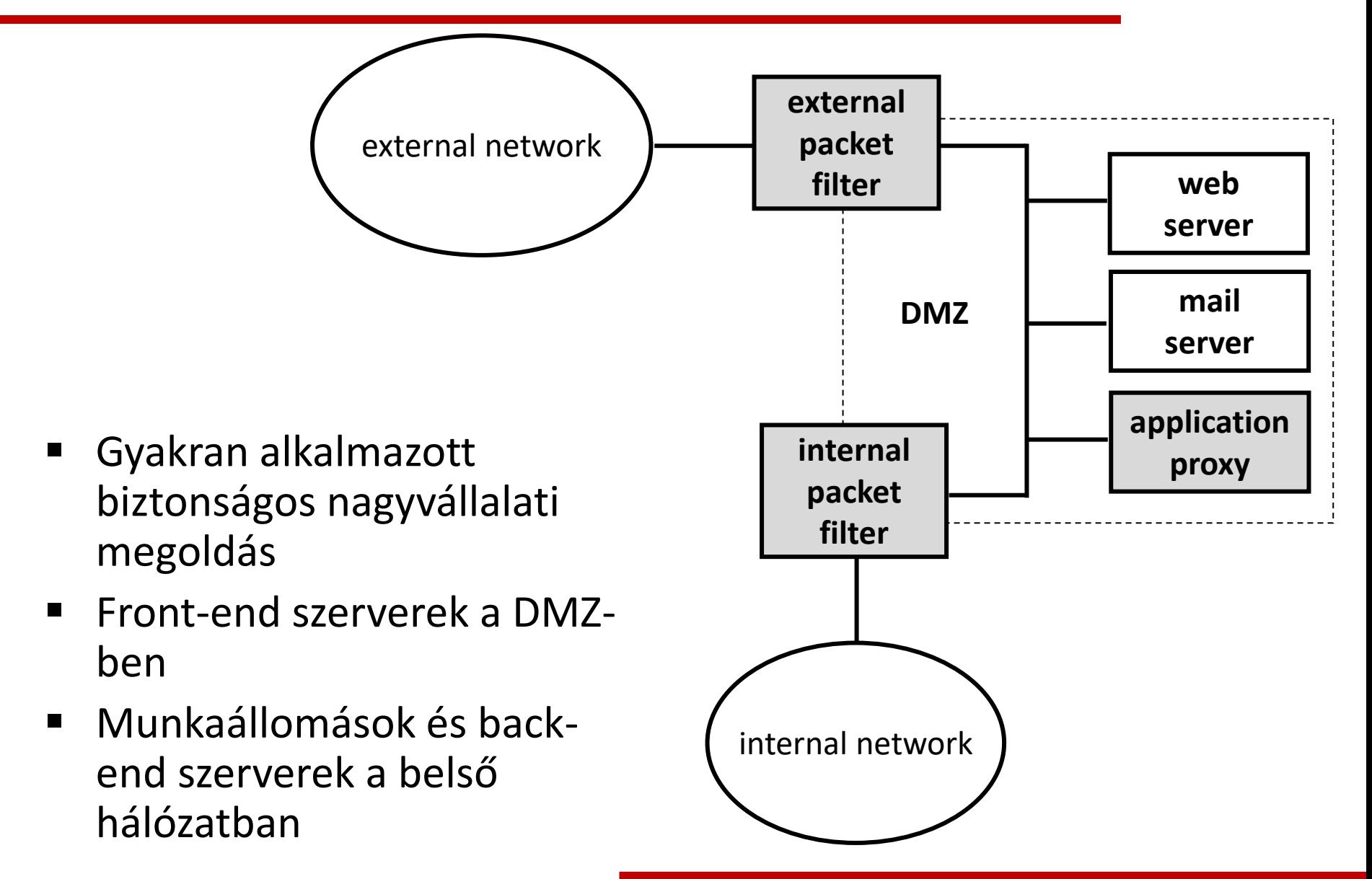

## **Egyszerűsített DMZ architektúra**

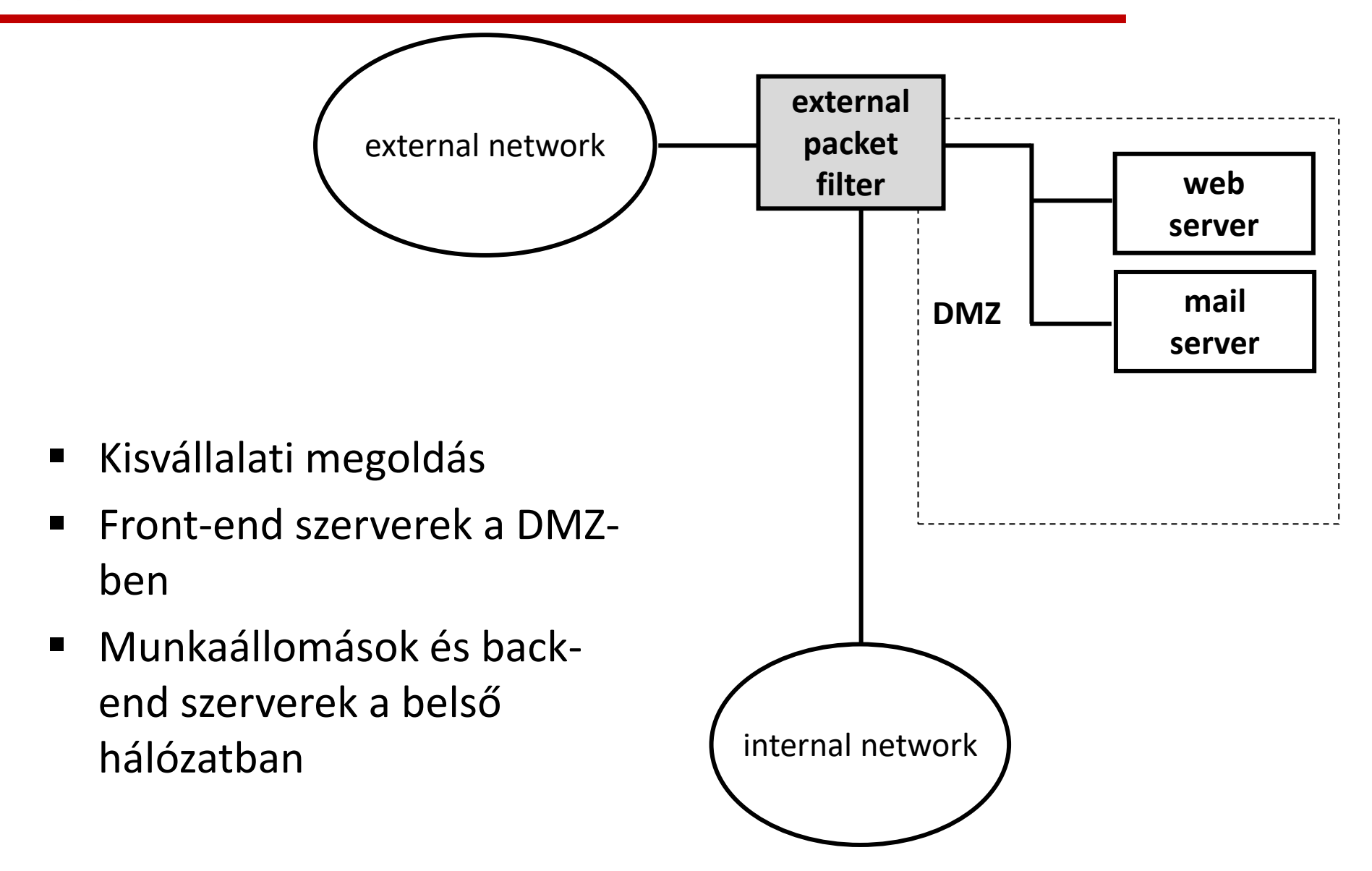

## **Tűzfalak limitációi**

- Tűzfalak maguk is tartalmazhatnak sérülékenységet, be lehet rájuk esetleg jutni
- Tökéletes tűzfal sem véd ki mindent, de hamis biztonságérzetet kelthet
- Tűzfalak nem tudják kiszűrni a rajtuk át nem haladó támadásokat
	- CD, USB drive [ -> Stuxnet ]
- Új malware-ek ellen nem igazán hatékony megoldás
- Belső támadók és social engineering ellen nem hatékony
- Emaileket csak alkalmazásrétegben lehet szűrni (linkek, csatolmányok)

## **Példa: Netfilter/IPTables**

- Linux kernel része
- Iptables paranccsal konfigurálható (más megoldások: ufw, grafikus szerkesztők)
- Útvonalválasztással együttműködik
- Szolgáltatások (táblák):
	- Szűrés/Filter (accept, reject, drop, log), alapértelmezett
	- NAT
	- Mangle (csomag fejléc módosításra)
	- Raw
- Tábla = láncok halmaza (PREROUTING, INPUT, FORWARD, OUTPUT és POSTROUTING.)
- Lánc = szabályok rendezett listája

## **Példa: Netfilter/IPTables**

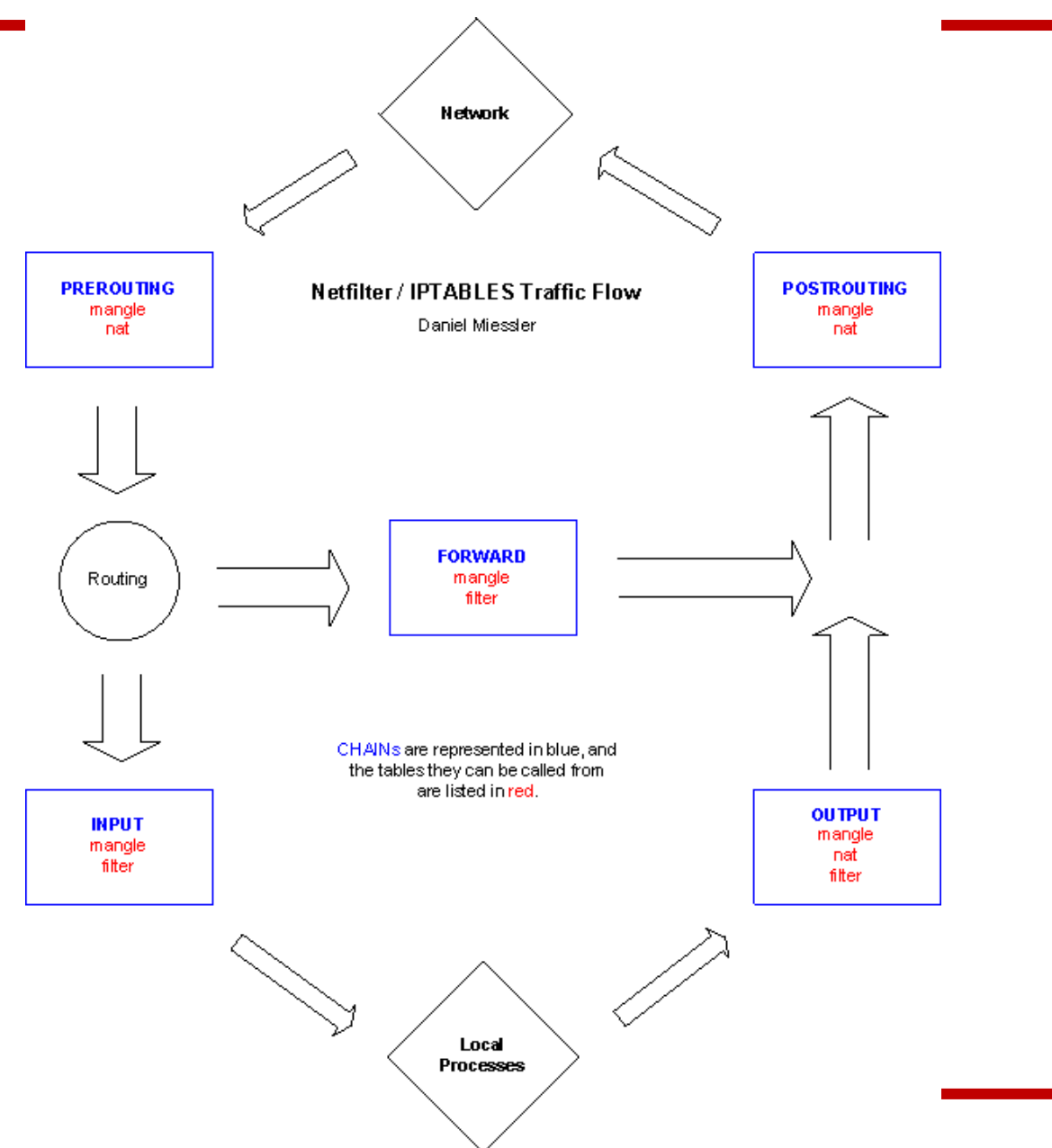

#### **Melyik tűzfalat használjam?**

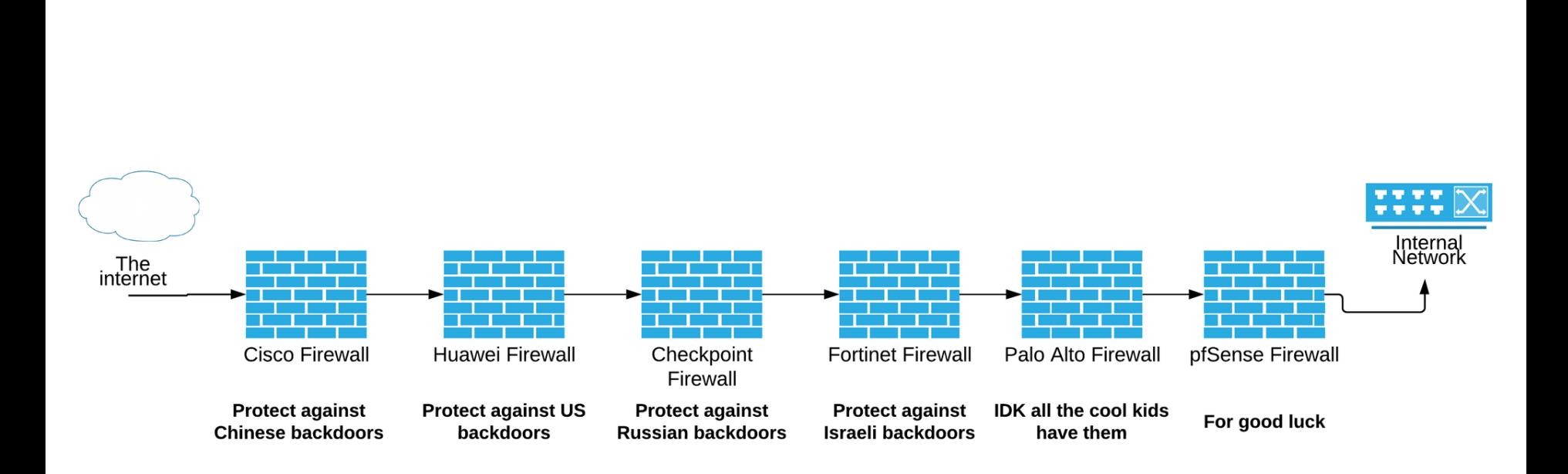

## **IDS: Meghatározás**

#### behatolás

- Biztonsági esemény, amelyben egy behatoló megpróbál olyan erőforrásokhoz hozzáférni, amihez nincs jogosultsága
- Gyakaran valamilyen sérülékenyslget kihasználva
- Példák: remote root compromise, web server defacement, jelszó törés, backdoor telepítés …

#### ▪ **Behatolás detektálás**

– Biztonsági szolgáltatás amely figyeli a rendszer eseményeit, és megpróbálja a behatolásokat (közel) valós időben érzékelni, és riasztásokat generálni

## **Milyen nehéz feladat?**

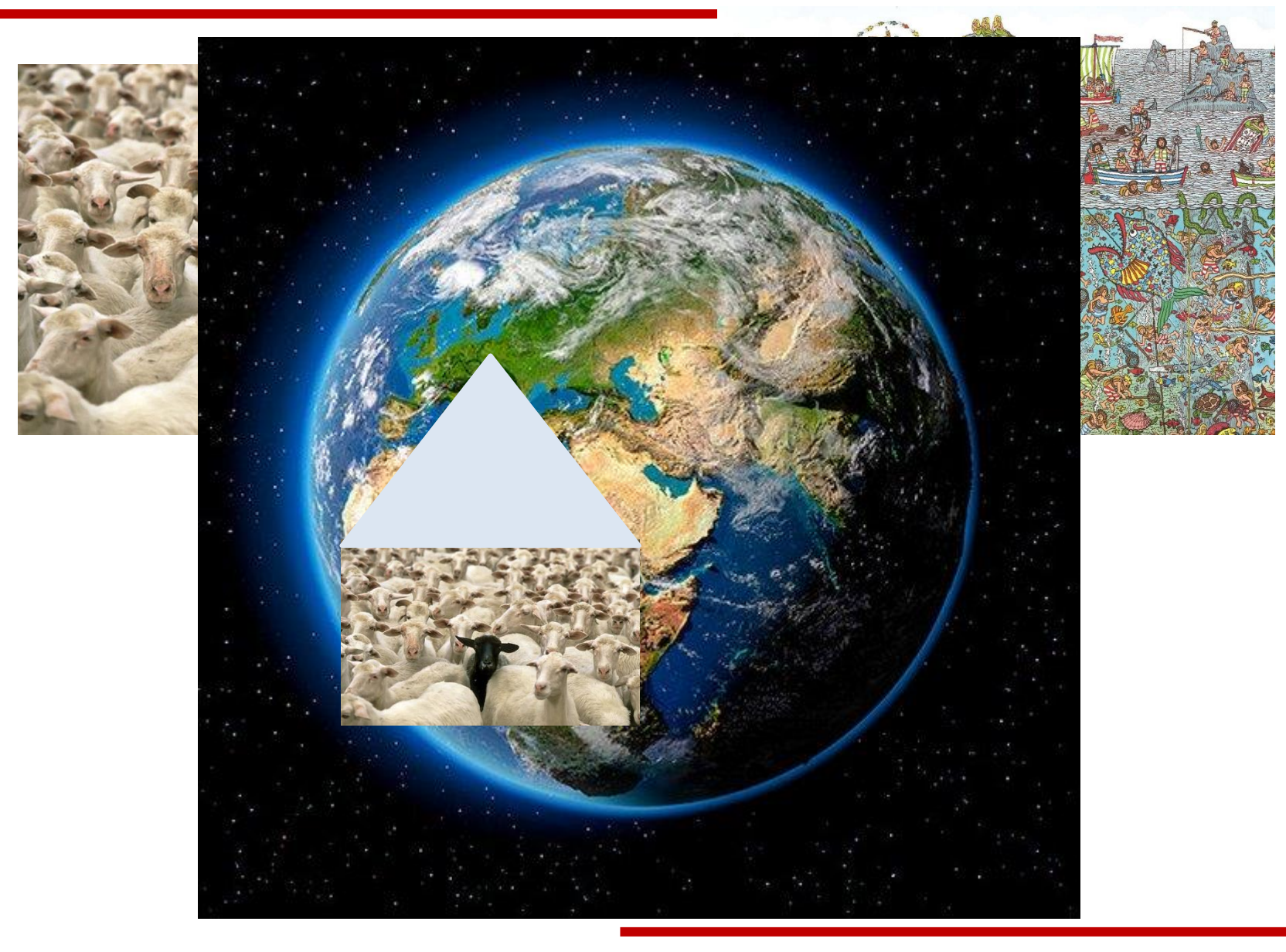

## **Miért van szükség behatolás detekcióra?**

- Kell egy második vonal a tűzfal mögé, mivel az nem tökéletes
- IDS/IPS olyan mint egy riasztó egy házon
	- Jelez mielőtt nagy baj történne miután a betörő bejutott
		- » Gyors detekció nagyban csökkentheti az elszenvedett kárt
	- Támadók esetleg nem is próbálkoznak, ha nagy az esély a lebukásnak » Vannak könnyebb célpontok
- Tűzfalak nem jók belső támadó ellen, de az IDS-ek igen
- IDS segítségével ki lehet deríteni, hogy történt a támadás, ezáltal jobbá lehet tenni a védelmet

## **"Második vonal"**

- Szoftverekben van hozzáférésvédelem
- Operációs rendszer ellenőrzi a jogosultságokat
- Tűzfalak szűrik a kapcsolatokat és akár a tartalmakat is
- Mégis szükség van egy sokadik védelmi vonalra is, hogy tudjunk róla, ha az előzők nem működtek.
- A védelem mindig több lépcsőből áll, és mindig érdemes felkészülni, hogy valamelyik nem működik megfelelően

### **IDS-ek alapfeltevései**

- 1. A rendszer megfigyelhető
- 2. A normális és támadó aktivitások elkülöníthetőek

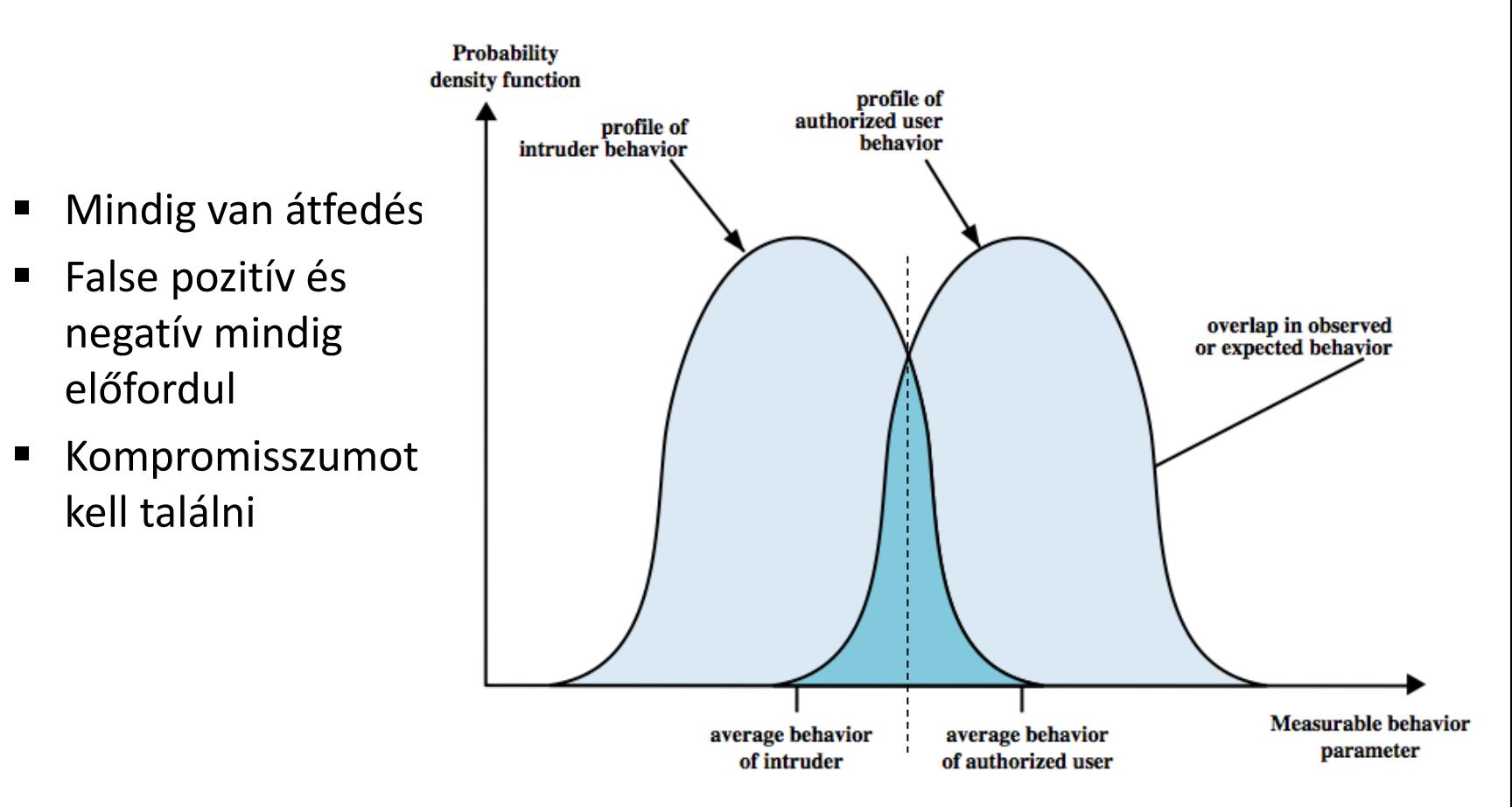

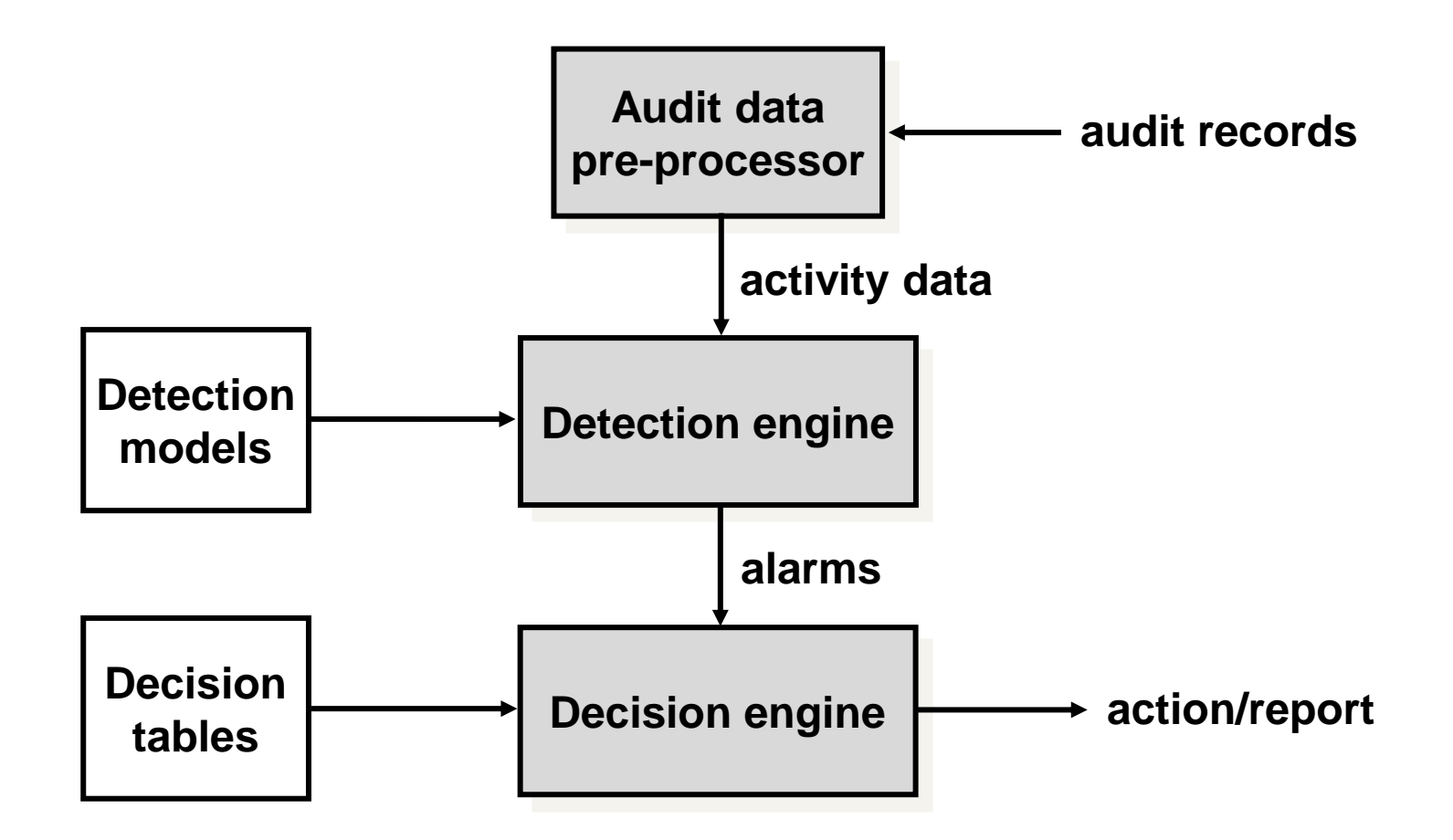

# **IDS típusok detekció alapján**

- Mintázat alapú detekció
	- Adatbázis a támadások mintázatával
	- Gyűjtött adatokat összehasonlítja az adatbázis tartalmával
	- Csak ismert támadásokat ismer fel
	- Hatékony
	- Ismeretlen támadásokat nem tud felismerni
- Anomália alapú detekció
	- Normális viselkedés profilját építi fel
	- Normálistól való eltérést ellenőrzi
	- Ismeretlen támdásokat is fel tud ismerni, de sok false riasztást generálhat (új normális aktivitásokat is támadásnak néz)
- Állapot alapú protokoll ellenőrzés
	- Protokoll állapotát figyeli
	- Megengedett következő lépéssel és állapotok
	- Lehet benne hihetőség vizsgálat (név < 50 char)
	- Számításigényes
	- Sok mindent nem tud detektálni(pl DoS)

## **IDS típusok elhelyezkedés alapján**

- hoszt-alapú IDS
	- Hoszton történő eseményeket figyeli
	- Naplókat és egyéb OS specifikus adatokat figyel
- Hálózat-alapú IDS
	- Teljes hálózati szegmenst tud ellenőrizni
	- Routereken és switcheken átmenő forgalmat tud vizsgálni
	- Ismert támadási mintákat keres, vagy eltéréseket a szokásos viselkedéstől
	- Csomagok adatrészét vizsgálja
	- Titkosított csomagokat nem tud vizsgálni

# **IDS vs IPS**

- $IPS = Intrusion Prevention System =$ Behatolás Megelőző Rendszer
- Forgalom átmegy rajta
- **Blokkolhat kapcsolatokat**
- Szűk keresztmetszet lehet
- IPS~IDS+FW
- Hardver típusok
	- PC alapú (IDS vagy IPS)
	- Céleszköz
		- » Router/switch-be integrálva
		- » Bizt. eszköz (e.g.: ASA)
		- » IPS eszköz (e.g.: IPS 4270)

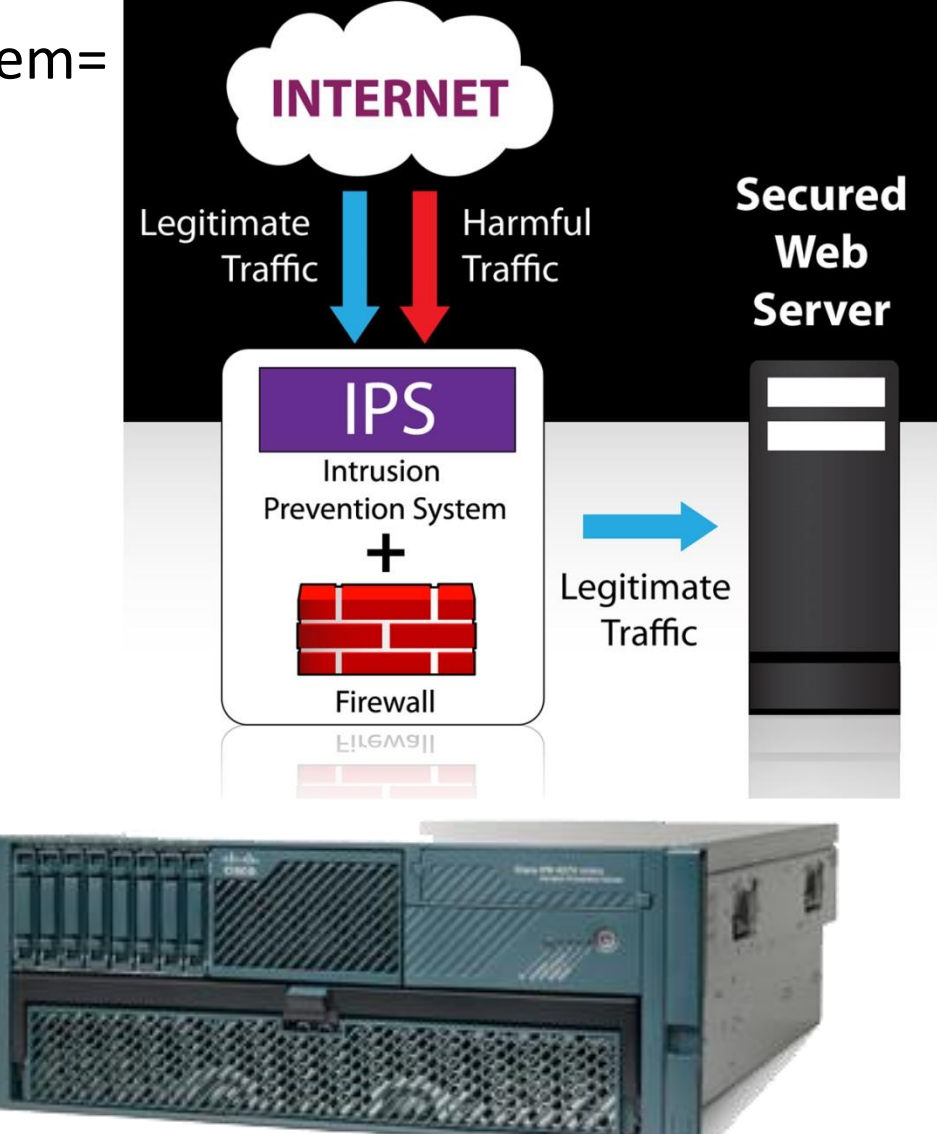

### **Snort detekció**

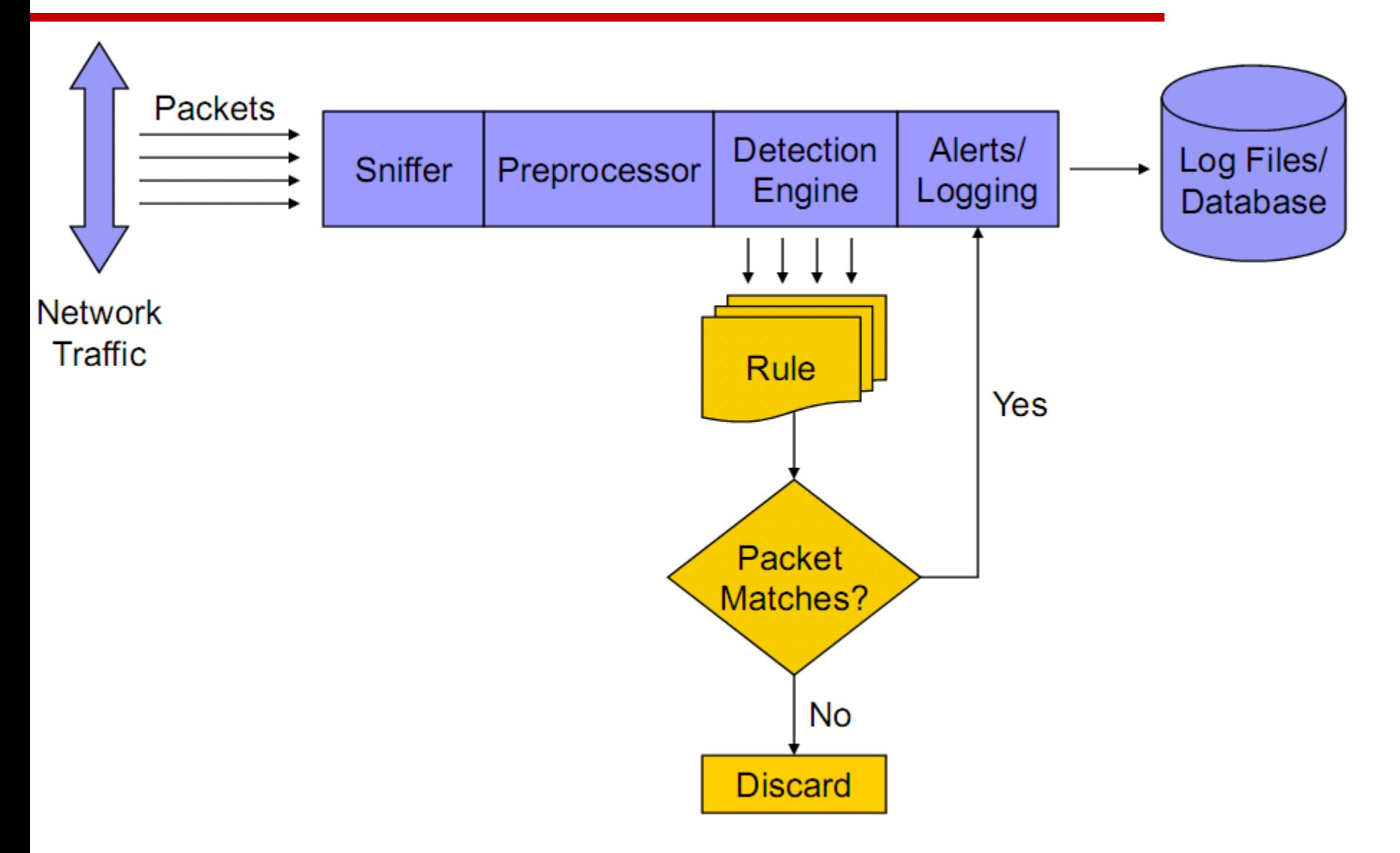

## **Snort szabályok**

Egyszerű szabály alert tcp any any -> 192.168.1.0/24 111 (content:"|00 01 86 a5|"; msg:"mountd access";)

#### ■ Conficker B botnet:

**alert tcp any any -> \$HOME\_NET 445 (msg: "conficker.b shellcode"; content: "|e8 ff ff ff ff c2|\_|8d|O|10 80|1|c4|Af|81|9MSu|f5|8|ae c6 9d a0|O|85 ea|O|84 c8|O|84 d8|O|c4|O|9c cc|Ise|c4 c4 c4|,|ed c4 c4 c4 94|&<O8|92|\;|d3|WG|02 c3|,|dc c4 c4 c4 f7 16 96 96|O|08 a2 03 c5 bc ea 95|\;|b3 c0 96 96 95 92 96|\;|f3|\;|24 |i|95 92|QO|8f f8|O|88 cf bc c7 0f f7|2I|d0|w|c7 95 e4|O|d6 c7 17 cb c4 04 cb|{|04 05 04 c3 f6 c6 86|D|fe c4 b1|1|ff 01 b0 c2 82 ff b5 dc b6 1f|O|95 e0 c7 17 cb|s|d0 b6|O|85 d8 c7 07|O|c0|T|c7 07 9a 9d 07 a4|fN|b2 e2|Dh|0c b1 b6 a8 a9 ab aa c4|]|e7 99 1d ac b0 b0 b4 fe eb eb|"; sid: 2000002; rev: 1;)**  (bináris és ASCII mintázatok vegyesen)

- Reguláris kifejezések is lehetnek szabályokban
- Szabályokat írni/olvasni/megérteni nehéz feladat
- Szabályokat importálni szokták nem egyedileg megírni (fizetős és ingyenes források is vannak)

#### **SIEM rendszerek**

- Probléma: rengeteg log van rengeteg forrásból
- Sok log hasznos, de nehéz kezelni
- Mikor küldjünk riasztást?
- Big data problémák és megoldások
- Események közötti összefüggéseket figyelni kell
- False riasztások nagy részét el lehet kerülni

## **SIEM adatforrások**

- Gyűjtsünk minél több helyről:
	- Munkaállomások
	- Adatbázisok
	- Webszerverek
	- Email szerverek
	- IPS
	- IDS
	- Antivirus
	- Tűzfal
	- Fájlszerver
	- Vezetéknélküli kapcs.
	- NAS log
	- VPN log
	- SAP logs

– …

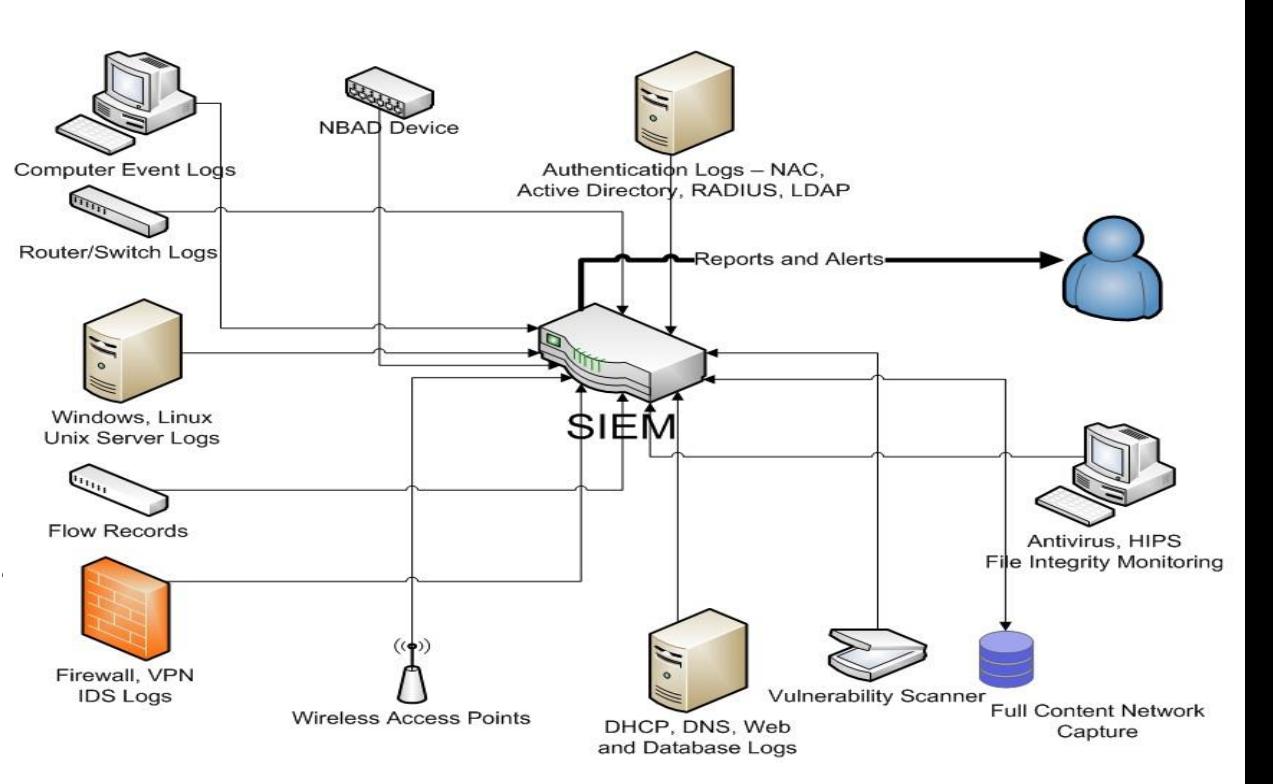

## **Miért kell összefüggéseket vizsgálni?**

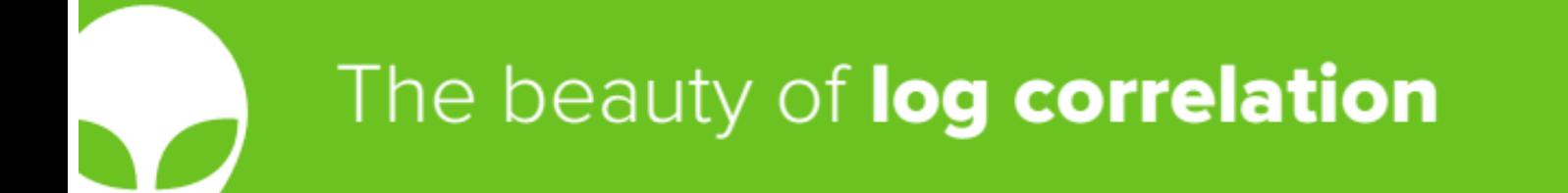

Log Correlation is the difference between:

"14:10 7/4/20110 User BRoberts Successful Auth to 10.100.52.105 from 10.10.8.22"

From alienvault.com

# **Miért kell összefüggéseket vizsgálni?**

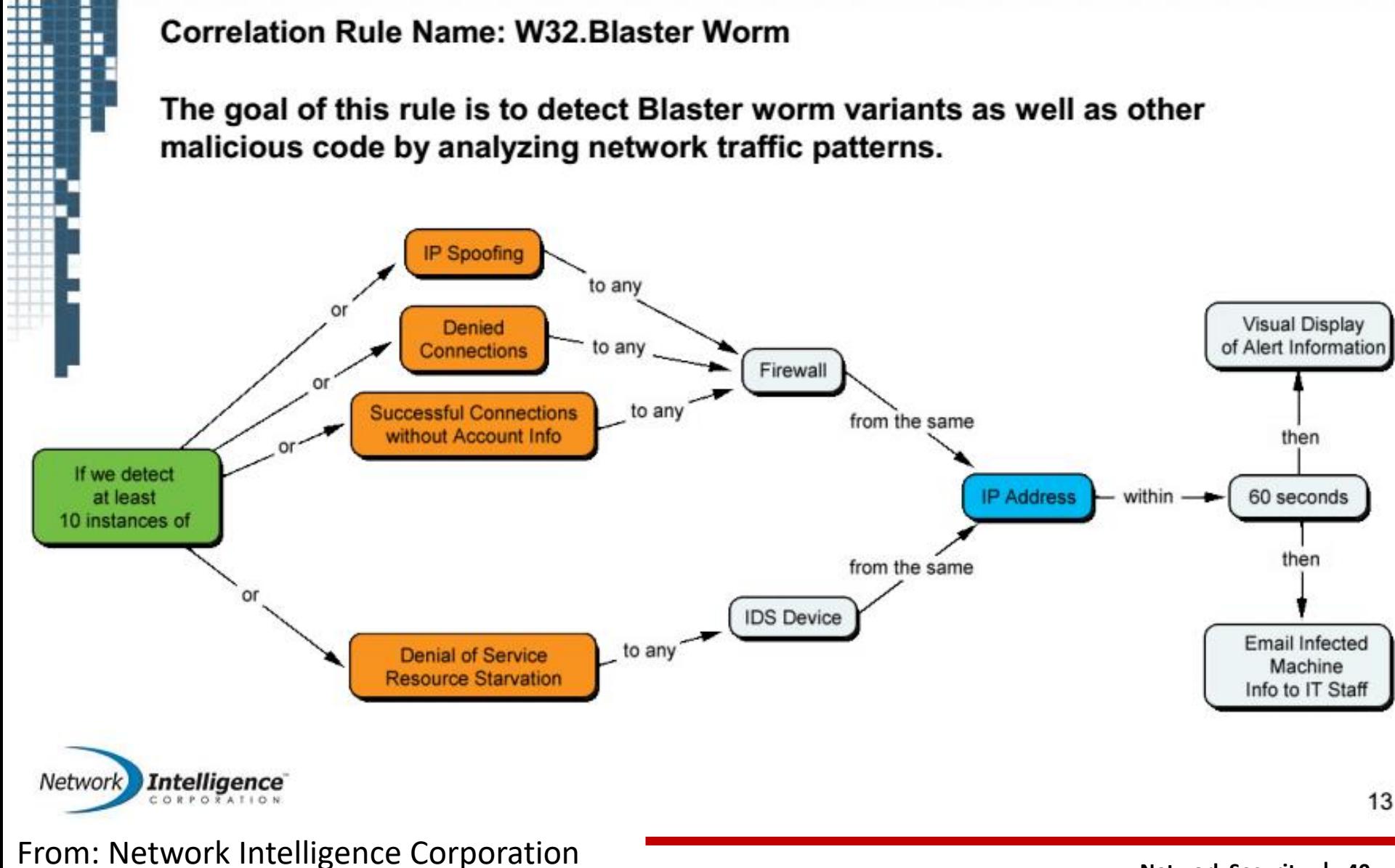

# **Miért kell összefüggéseket vizsgálni?**

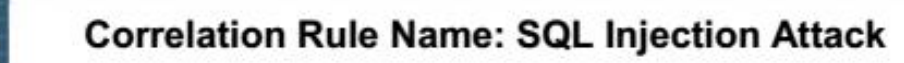

The goal of this rule is to detect information theft from E-Commerce websites through the exploitation of the trusted connection between the web server and the database.

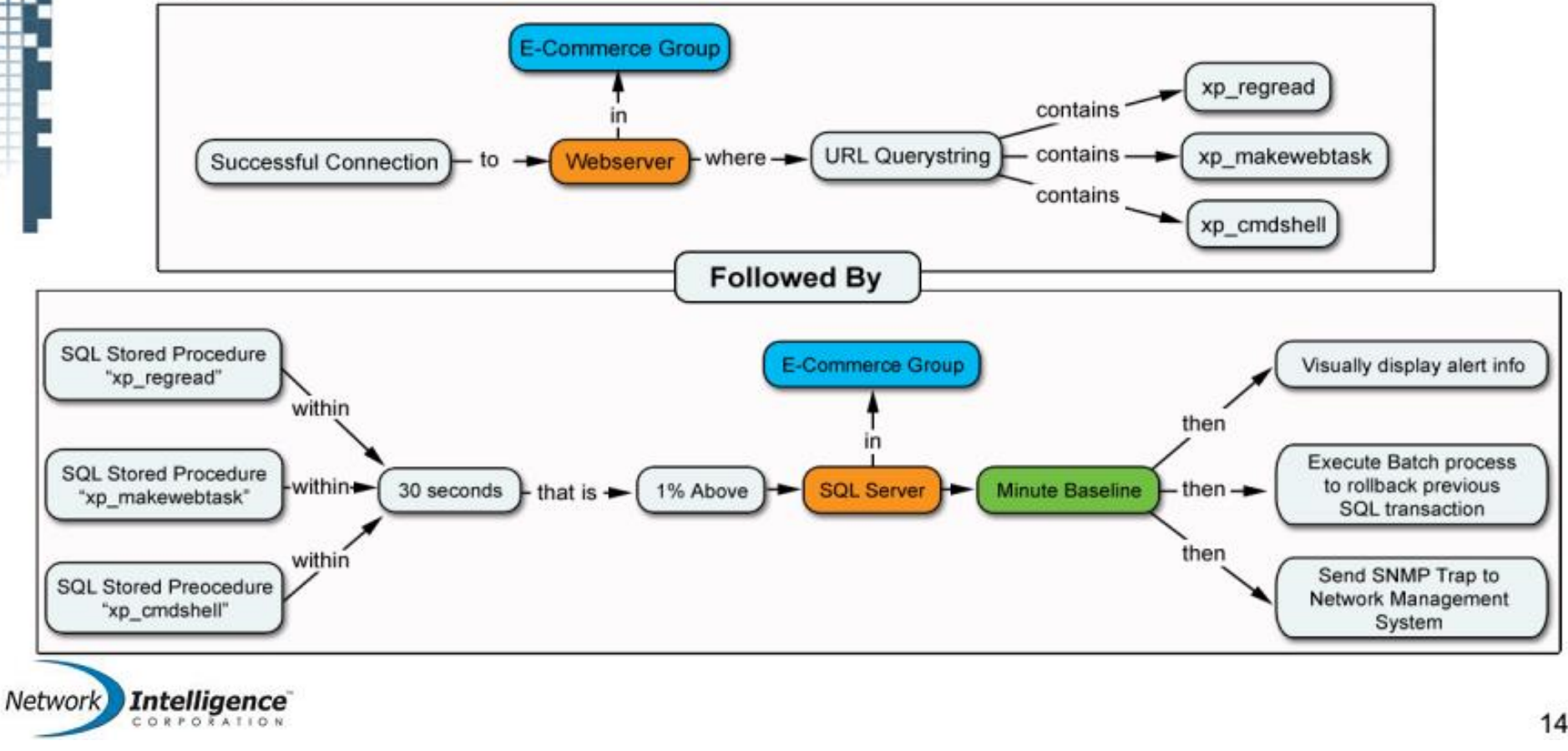

**From: Network Intelligence Corporation** 

# **Virtuális magánhálózatok**

Internet VPN

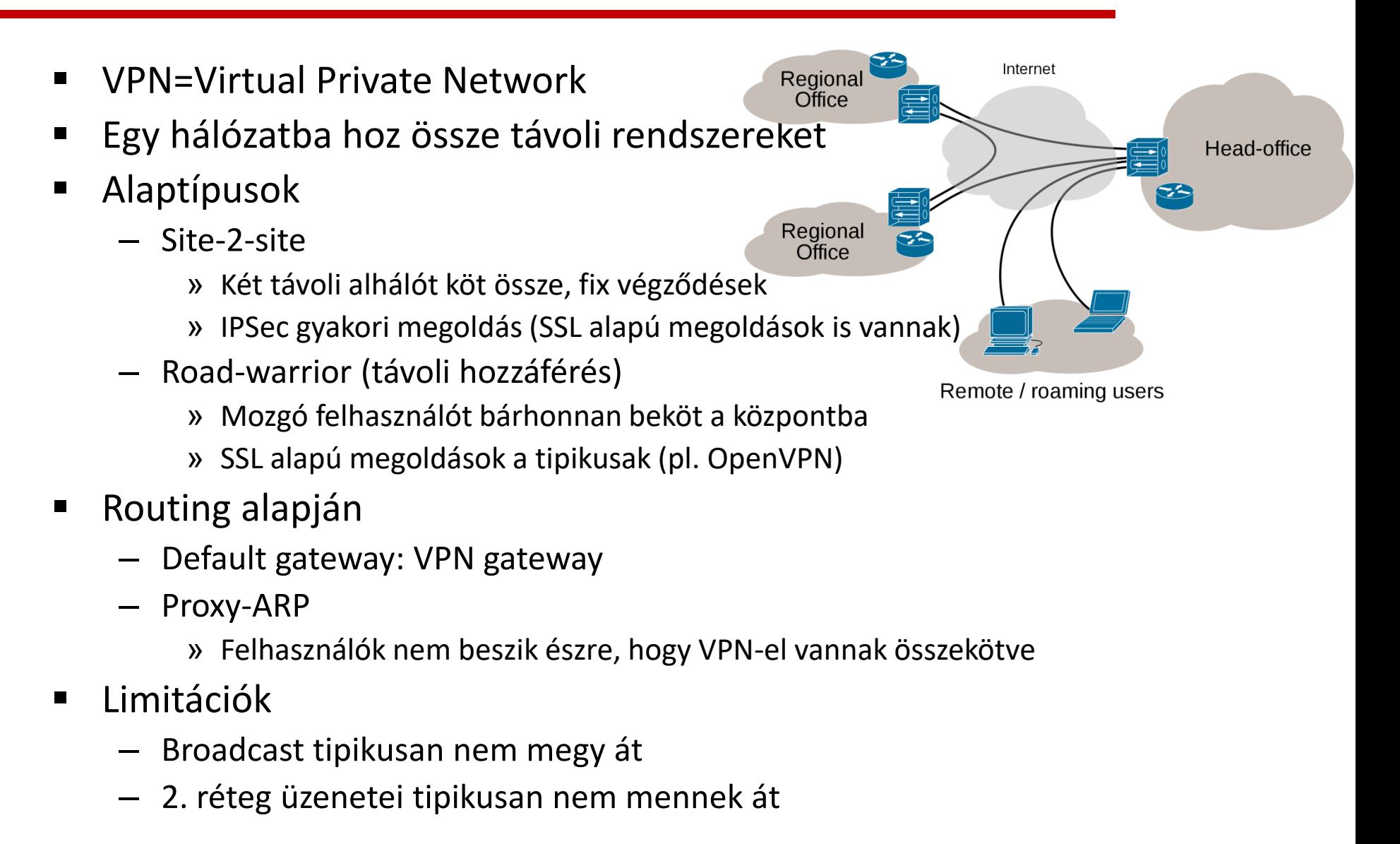

## **Hogy is működik egy VPN?**

#### How VPN works

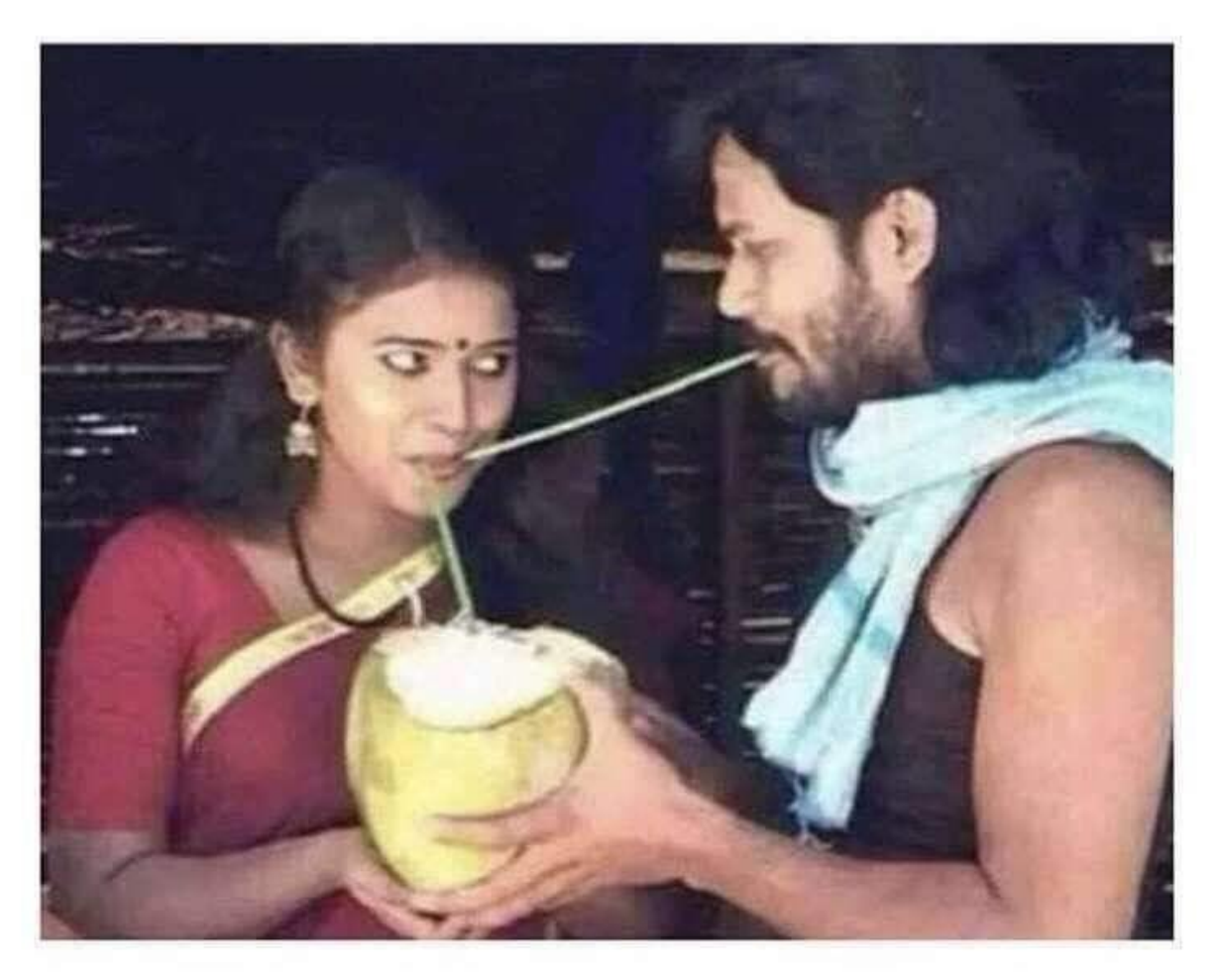

## **Kontrol kérdések**

- Miért van szükség tűzfalakra?
- Mi a különbség egy csomagszűrő és egy állapot alapú tűzfal között?
- Hogy működik egy proxi tűzfal?
- Mire valók a láncok és táblák iptables esetén?
- Mire jó egy IDS?
- Hogy tud detektálni egy IDS?
- Milyen forrásokat használhat egy IDS/IPS/SIEM?
- Mi a különbség egy IDS és egy IPS között?
- Milyen problémát old meg egy SIEM?
- Mire való egy VPN?